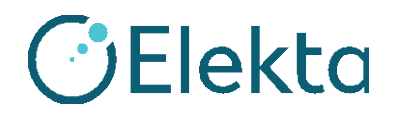

# **URGENTE AVISO IMPORTANTE DE SEGURANÇA EM CAMPO**

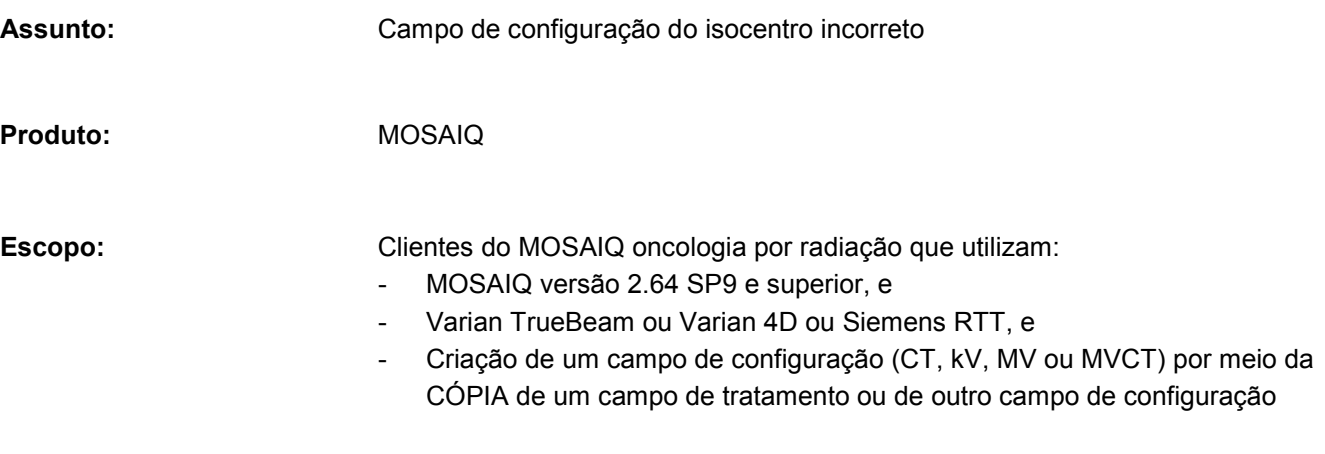

**Liberação da notificação:** dezembro de 2018

#### **Descrição do problema:**

Se um campo de configuração (CT, kV, MV ou MVCT) for criado por meio da cópia de um campo de tratamento ou de outro campo de configuração, então o campo copiado terá o mesmo isocentro que o principal, e este isocentro pode não ser o isocentro correto para a geração de imagem quando for enviado para a máquina.

#### **Detalhes:**

Antes do MOSAIQ 2.64 SP9, os campos de configuração (ou qualquer campo) não tinham um isocentro salvo dentro do campo, de forma que o isocentro enviado para a máquina era sempre o isocentro da configuração do local.

A Elekta adicionou novas funcionalidades ao MOSAIQ 2.64 SP9 para que ele fosse compatível com o agrupamento de campos do Varian TrueBeam 2.7. Agora, o MOSAIQ armazenará o isocentro para cada campo e enviará esse isocentro para a máquina.

A partir do MOSAIQ 2.64 SP9, se um campo de configuração (CT, kV, MV ou MVCT) for criado por meio da cópia de um campo de tratamento ou de outro campo de configuração, então o campo copiado armazenará o isocentro principal, e este isocentro poderá não ser o isocentro correto para a geração de imagem quando for enviado para a máquina. Por exemplo:

#### Prescrição múltipla:

- Crie um campo de configuração (CT, kV, MV ou MVCT) no Local 1 de um campo de tratamento ou de um campo de configuração.

- O campo de configuração (CT, kV, MV ou MVCT) manterá o isocentro do campo principal do Local 1.

- Se esse campo de configuração (CT, kV, MV ou MVCT) for arrastado para o Local 2, a CT ainda armazenará o isocentro do Local 1.

FCO: 371-01-MSQ-014-PT-BR, VID: 1.0

Página 1 de 3

 100 Mathilda Place, Fifth Floor Sunnyvale, California 94086 Tel: 408 830 8000 Ligação gratuita: 855 693 5358 Fax: 408 830 8003

Copyright © 2018 Elekta Todos os direitos reservados

[www.elekta.com](http://www.elekta.com/) gpGEN0159-1 VID: 2.0

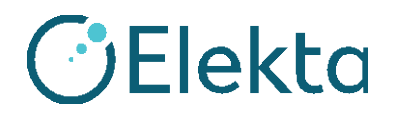

## **URGENTE AVISO IMPORTANTE DE SEGURANÇA EM CAMPO**

#### Vários isocentros:

- Crie um campo de configuração (CT, kV, MV ou MVCT) a partir de um campo de tratamento direcionado para um isocentro diferente do isocentro pretendido na configuração da geração de imagens.

- O campo de configuração (CT, kV, MV ou MVCT) manterá o isocentro do campo principal.

- Se esse campo de configuração (CT, kV, MV ou MVCT) for enviado para a máquina de tratamento, o isocentro armazenado será enviado.

#### **Impacto clínico:**

Se o isocentro do campo de configuração (CT, kV, MV ou MVCT) não corresponder ao isocentro da configuração do local, o resultado poderia ser um registro de imagem incorreto e um deslocamento incorreto do paciente, resultando em uma perda geométrica.

#### **Ação do usuário recomendada:**

Não crie um campo de configuração fazendo uma cópia de outro campo. O problema não ocorrerá se os campos de configuração forem criados como NOVOS campos.

### Este documento contém informações importantes para o uso correto e seguro de seu equipamento.

- Compartilhe este aviso em local de fácil acesso para todos os usuários, por exemplo, nas Instruções de uso, até que essa ação seja finalizada.
- Informe a devida equipe responsável pelo uso deste produto sobre o conteúdo deste documento.

#### **Ações corretivas da Elekta:**

O problema foi resolvido no MOSAIQ Versão 2.80 Beta 01. Ele também será resolvido nos pacotes de manutenção do MOSAIQ Versões 2.64, 2.65 e 2.70. Você será informado quando a correção estiver disponível por meio de um Boletim do Produto.

Este aviso foi enviado às devidas Autoridades Regulatórias.

Nossas sinceras desculpas por qualquer inconveniência que esta ação possa vir a causar, e agradecemos antecipadamente a sua cooperação.

FCO: 371-01-MSQ-014-PT-BR, VID: 1.0

 100 Mathilda Place, Fifth Floor Sunnyvale, California 94086 Tel: 408 830 8000 Ligação gratuita: 855 693 5358 Fax: 408 830 8003

Página 2 de 3

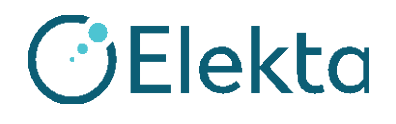

### **URGENTE AVISO IMPORTANTE DE SEGURANÇA EM CAMPO**

# **Formulário de confirmação**

De forma a atender os requisitos regulatórios, preencha este formulário e envie-o de volta para a Elekta imediatamente após o recebimento do mesmo, em no máximo 30 dias.

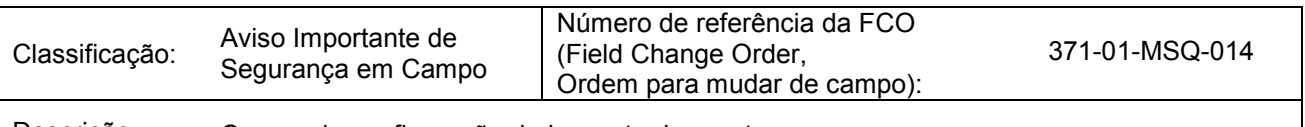

Descrição Campo de configuração do isocentro incorreto

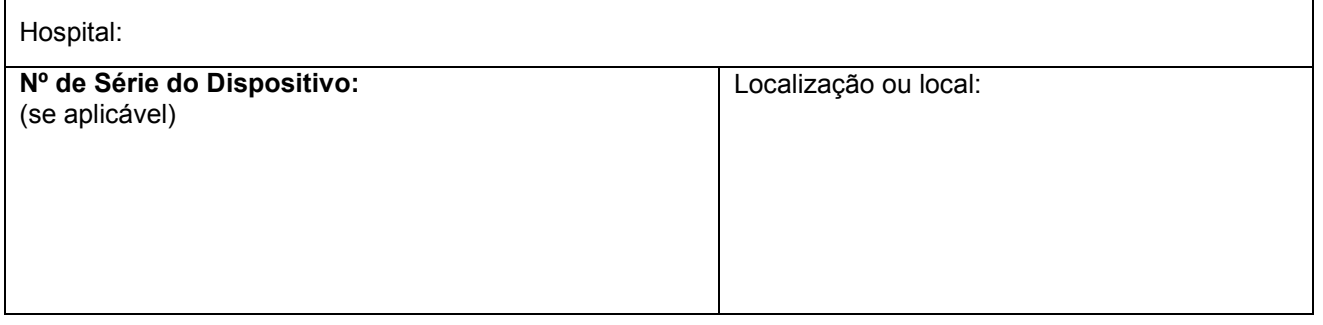

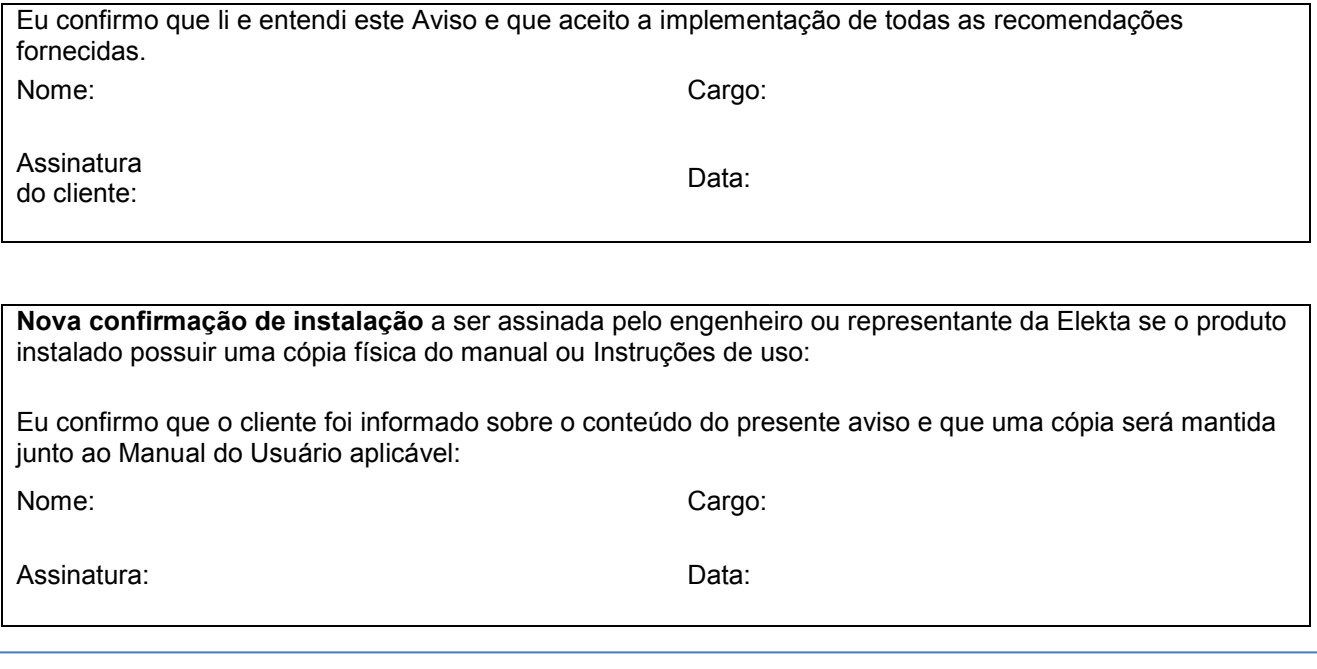

FCO: 371-01-MSQ-014-PT-BR, VID: 1.0

 100 Mathilda Place, Fifth Floor Sunnyvale, California 94086 Tel: 408 830 8000 Ligação gratuita: 855 693 5358 Fax: 408 830 8003

Página 3 de 3